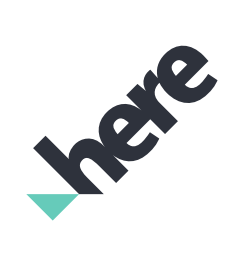

# **Fleet Telematics API**

Release Notes

Version 2.5.10

## Legal Notices

© 2018 HERE Global B.V. and its Affiliate(s). All rights reserved.

This material, including documentation and any related computer programs, is protected by copyright controlled by HERE. All rights are reserved. Copying, including reproducing, storing, adapting or translating, any or all of this material requires the prior written consent of HERE. This material also contains confidential information, which may not be disclosed to others without the prior written consent of HERE.

### Trademark Acknowledgements

HERE is trademark or registered trademark of HERE Global B.V. Other product and company names mentioned herein may be trademarks or trade names of their respective owners.

### Disclaimer

This content is provided "as-is" and without warranties of any kind, either express or implied, including, but not limited to, the implied warranties of merchantability, fitness for a particular purpose, satisfactory quality and noninfringement. HERE does not warrant that the content is error free and HERE does not warrant or make any representations regarding the quality, correctness, accuracy, or reliability of the content. You should therefore verify any information contained in the content before acting on it.

To the furthest extent permitted by law, under no circumstances, including without limitation the negligence of HERE, shall HERE be liable for any damages, including, without limitation, direct, special, indirect, punitive, consequential, exemplary and/ or incidental damages that result from the use or application of this content, even if HERE or an authorized representative has been advised of the possibility of such damages.

## Document Information

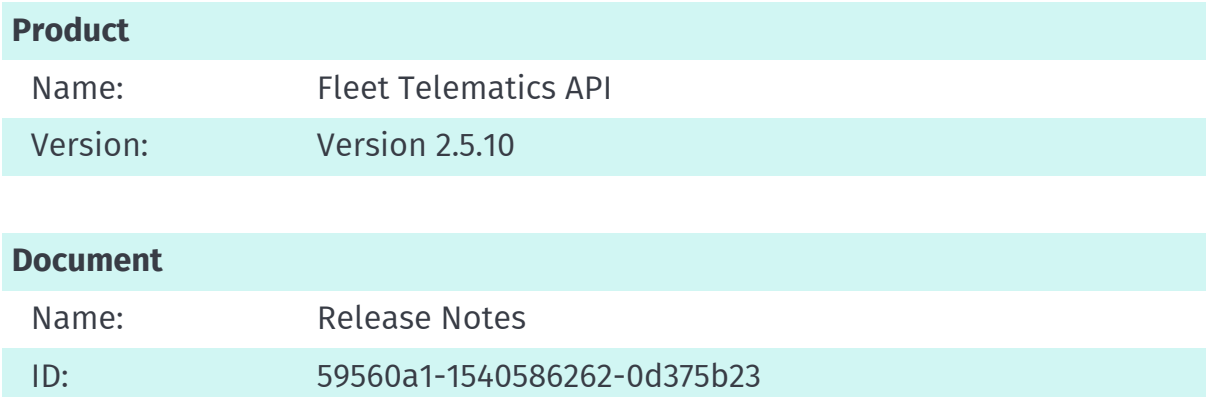

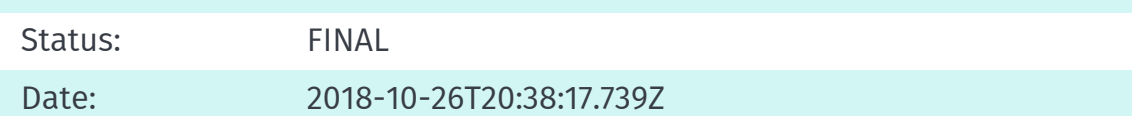

## Table of Contents

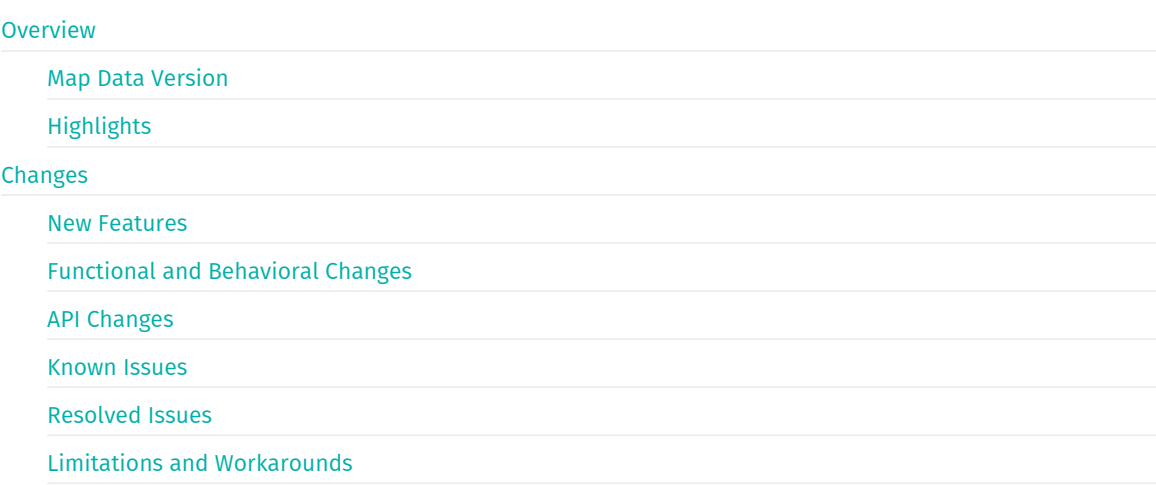

## <span id="page-4-0"></span>Overview

This document provides a summary of important changes for this release. Apart from newly resolved issues and added or improved functionality, this document also includes information about known issues remaining in this release as well as any existing limitations and workarounds.

<span id="page-5-0"></span>Map data is currently updated in a bi-weekly cadence.

# <span id="page-6-0"></span>Highlights

The following highlights give a short summary of the most important changes, added functionality and improvements:

- calculateroute.json in route match mode has a new parameter "&alignToGpsTime=1" that keeps the travel time in the response in sync with the GPS trace time.
- calculateroute.json in route match mode has new warning attributes "toTracePointSeqNum", "duration" (for detected stops) and "truckRestrictionCategoryCode" (for waiting at truck bans).
- calculateroute.json with toll calculation now has ferry information in the response: ferryType and levelOfAccuracy (of the cost).
- calculateroute.json with toll calculation used with parameters "&jsonattributes=73" and "&returnelevation=true" returns the link shape point elevations along the route.
- calculateroute.json parameter "&ignoreWaypointVehicleRestriction=1000" avoids all admin truck restrictions and all time-based link-level truck restrictions within air distance 1000 meters around each waypoint.

<span id="page-7-0"></span>This section documents major changes to the release that may require the updating of affected applications.

## <span id="page-8-0"></span>New Features

The following table lists new features in the current release.

The following list contains new features in the current release of the [product name].

- calculateroute.json in route match mode has a new parameter "&alignToGpsTime=1" that keeps the travel time in the response in sync with the GPS trace time.
- calculateroute.json in route match mode has new warning attributes "toTracePointSeqNum", "duration" (for detected stops) and "truckRestrictionCategoryCode" (for waiting at truck bans).
- calculateroute.json with toll calculation now has ferry information in the response: ferryType and levelOfAccuracy (of the cost).
- calculateroute.json with toll calculation used with parameters "&jsonattributes=73" and "&returnelevation=true" returns the link shape point elevations along the route.
- calculateroute.json parameter "&ignoreWaypointVehicleRestriction=1000" avoids all admin truck restrictions and all time-based link-level truck restrictions within air distance 1000 meters around each waypoint.

<span id="page-9-0"></span>The following table contains descriptions of added or changed fdunctionality and changes in product behavior.

TICKET NUMBER DESCRIPTION

- Initial Release

<span id="page-10-0"></span>The sections below list APIs that were added, changed, or removed.

There were no APIs added, changed, or removed in this release.

## Known Issues

#### There are no known unresolved issues in this release.

The following table lists issues known to be present in the current release.

**ISSUE ID** DESCRIPTION

- No known issues

## Resolved Issues

#### There are no resolved issues in this release.

The following table summarizes issues resolved in the current release.

ISSUE ID DESCRIPTION

- No resolved issues

This section lists known limitations and, if available, related workarounds in the current release.

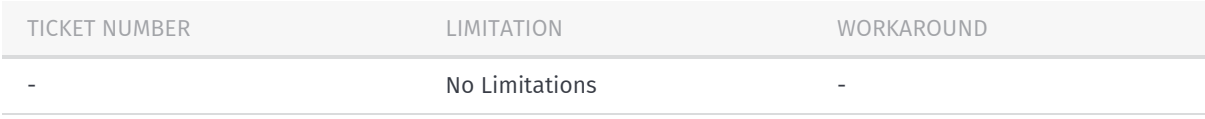